# **1Z0-1084-22Q&As**

Oracle Cloud Infrastructure 2022 Developer Professional

### **Pass Oracle 1Z0-1084-22 Exam with 100% Guarantee**

Free Download Real Questions & Answers **PDF** and **VCE** file from:

**https://www.leads4pass.com/1z0-1084-22.html**

100% Passing Guarantee 100% Money Back Assurance

Following Questions and Answers are all new published by Oracle Official Exam Center

**C** Instant Download After Purchase **83 100% Money Back Guarantee** 

365 Days Free Update

**Leads4Pass** 

800,000+ Satisfied Customers

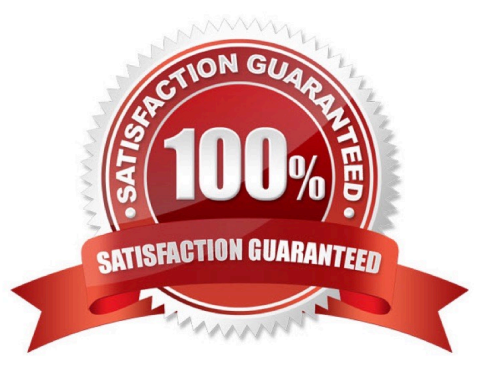

## **Leads4Pass**

#### **QUESTION 1**

Which concept is NOT related to Oracle Cloud Infrastructure Resource Manager?

A. Job

B. Stack

C. Queue

D. Plan

Correct Answer: C

https://docs.cloud.oracle.com/en-us/iaas/Content/ResourceManager/Concepts/resourcemanager.htm Following are brief descriptions of key concepts and the main components of Resource Manager. CONFIGURATION Information to codify your infrastructure. A Terraform configuration can be either a solution or a file that you write and upload. JOB Instructions to perform the actions defined in your configuration. Only one job at a time can run on a given stack; further, you can have only one set of Oracle Cloud Infrastructure resources on a given stack. To provision a different set of resources, you must create a separate stack and use a different configuration. Resource Manager provides the following job types: Plan: Parses your Terraform configuration and creates an execution plan for the associated stack. The execution plan lists the sequence of specific actions planned to provision your Oracle Cloud Infrastructure resources. The execution plan is handed off to the apply job, which then executes the instructions. Apply. Applies the execution plan to the associated stack to create (or modify) your Oracle Cloud Infrastructure resources. Depending on the number and type of resources specified, a given apply job can take some time. You can check status while the job runs. Destroy. Releases resources associated with a stack. Released resources are not deleted. For example, terminates a Compute instance controlled by a stack. The stack\\'s job history and state remain after running a destroy job. You can monitor the status and review the results of a destroy job by inspecting the stack\\'s log files. Import State. Sets the provided Terraform state file as the current state of the stack. Use this job to migrate local Terraform environments to Resource Manager. STACK The collection of Oracle Cloud Infrastructure resources corresponding to a given Terraform configuration. Each stack resides in the compartment you specify, in a single region; however, resources on a given stack can be deployed across multiple regions. An OCID is assigned to each stack.

#### **QUESTION 2**

You have deployed a Python application on Oracle Cloud Infrastructure Container Engine for Kubernetes. However, during testing you found a bug that you rectified and created a new Docker image. You need to make sure that if this new

Image doesn\\'t work then you can roll back to the previous version.

Using kubectl, which deployment strategies should you choose?

A. Rolling Update

- B. Canary Deployment
- C. Blue/Green Deployment
- D. A/B Testing

Correct Answer: C

Canary deployments are a pattern for rolling out releases to a subset of users or servers. The idea is to first deploy the change to a small subset of servers, test it, and then roll the change out to the rest of the servers. The canary deployment serves as an early warning indicator with less impact on downtime: if the canary deployment fails, the rest of the servers aren\\'t impacted. Blue-green deployment is a technique that reduces downtime and risk by running two identical production environments called Blue and Green. At any time, only one of the environments is live, with the live environment serving all production traffic. For this example, Blue is currently live and Green is idle. A/B testing is a way to compare two versions of a single variable, typically by testing a subject\\'s response to variant A against variant B, and determining which of the two variants is more effective A rolling update offers a way to deploy the new version of your application gradually across your cluster.

#### **QUESTION 3**

**Leads4Pass** 

You are developing a serverless application with Oracle Functions and Oracle Cloud Infrastructure Object Storage- Your function needs to read a JSON file object from an Object Storage bucket named "input-bucket" in compartment "qacompartment". Your corporate security standards mandate the use of Resource Principals for this use case.

Which two statements are needed to implement this use case?

A. Set up a policy with the following statement to grant read access to the bucket:allow dynamic-group read-file-dg to read objects in compartment qa-compartment where target .bucket .name=\\' input-bucket \*

B. Set up the following dynamic group for your function\'s OCID: Name: read-file-dg Rule: resource.id = `ocid1.fnfunc.oc1.phx.aaaaaaaakeaobctakezjz5i4ujj7g25q7sx5mvr55pms6f4da\\'

C. Set up a policy to grant all functions read access to the bucket:allow all functions in compartment qa-compartment to read objects in target.bucket.name=\\'input-bucket\\'

D. Set up a policy to grant your user account read access to the bucket:allow user XYZ to read objects in compartment qa-compartment where target .bucket, name-\\'input-bucket\\'

E. No policies are needed. By default, every function has read access to Object Storage buckets in the tenancy

Correct Answer: AB

When a function you\\'ve deployed to Oracle Functions is running, it can access other Oracle Cloud Infrastructure resources. For example:

-You might want a function to get a list of VCNs from the Networking service.

- You might want a function to read data from an Object Storage bucket, perform some operation on the data, and then write the modified data back to the Object Storage bucket. To enable a function to access another Oracle Cloud Infrastructure resource, you have to include the function in a dynamic group, and then create a policy to grant the dynamic group access to that resource. https://docs.cloud.oracle.com/enus/iaas/Content/Functions/Tasks/functionsaccessingociresources.htm

#### **QUESTION 4**

Per CAP theorem, in which scenario do you NOT need to make any trade-off between the guarantees?

A. when there are no network partitions

B. when the system is running in the cloud

- C. when the system is running on-premise
- D. when you are using load balancers

**Leads4Pass** 

Correct Answer: A

CAP THEOREM

"CONSISTENCY, AVAILABILITY and PARTITION TOLERANCE are the features that we want in our distributed system together"

Of three properties of shared-data systems (Consistency, Availability and tolerance to network Partitions) only two can be achieved at any given moment in time.

#### **QUESTION 5**

Which two "Action Type" options are NOT available in an Oracle Cloud Infrastructure (OCI) Events rule definition?

- A. Notifications
- B. Functions
- C. Streaming
- D. Email
- E. Slack
- Correct Answer: DE

https://docs.cloud.oracle.com/en-us/iaas/Content/Events/Concepts/eventsoverview.htm ACTIONS Event Rules must also specify an action to trigger when the filter finds a matching event. Actions are responses you define for event matches. You set up select Oracle Cloud Infrastructure services that the Events service has established as actions. The resources for these services act as destinations for matching events. When the filter in the rule finds a match, the Events service delivers the matching event to one or more of the destinations you identified in the rule. The destination service that receives the event then processes the event in whatever manner you defined. This delivery provides the automation in your environment. You can only deliver events to certain Oracle Cloud Infrastructure services with a rule. Use the following services to create actions: Notifications Streaming Functions

[Latest 1Z0-1084-22 Dumps](https://www.leads4pass.com/1z0-1084-22.html) [1Z0-1084-22 Practice Test](https://www.leads4pass.com/1z0-1084-22.html) [1Z0-1084-22 Exam](https://www.leads4pass.com/1z0-1084-22.html)

**[Questions](https://www.leads4pass.com/1z0-1084-22.html)**